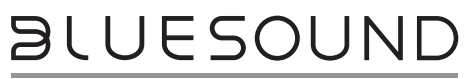

# **BCS300** Network Streaming Ceiling Speaker

PROFESSIONAL

**WHAT'S IN THE BOX**

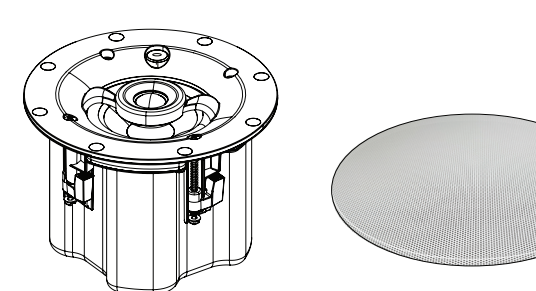

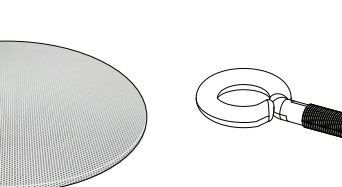

Quick Setup Guide

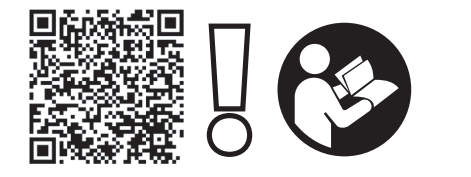

https://www.bluesoundprofessional.com/product/BCS300-network-streaming-ceiling-speaker https://support.bluesoundprofessional.com

# **CONNECT**

## 1 Factory default settings

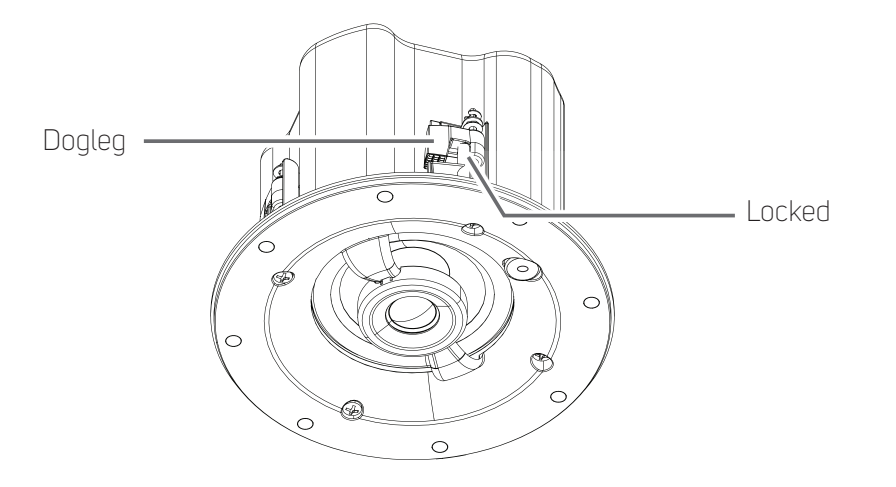

## 2 Ethernet

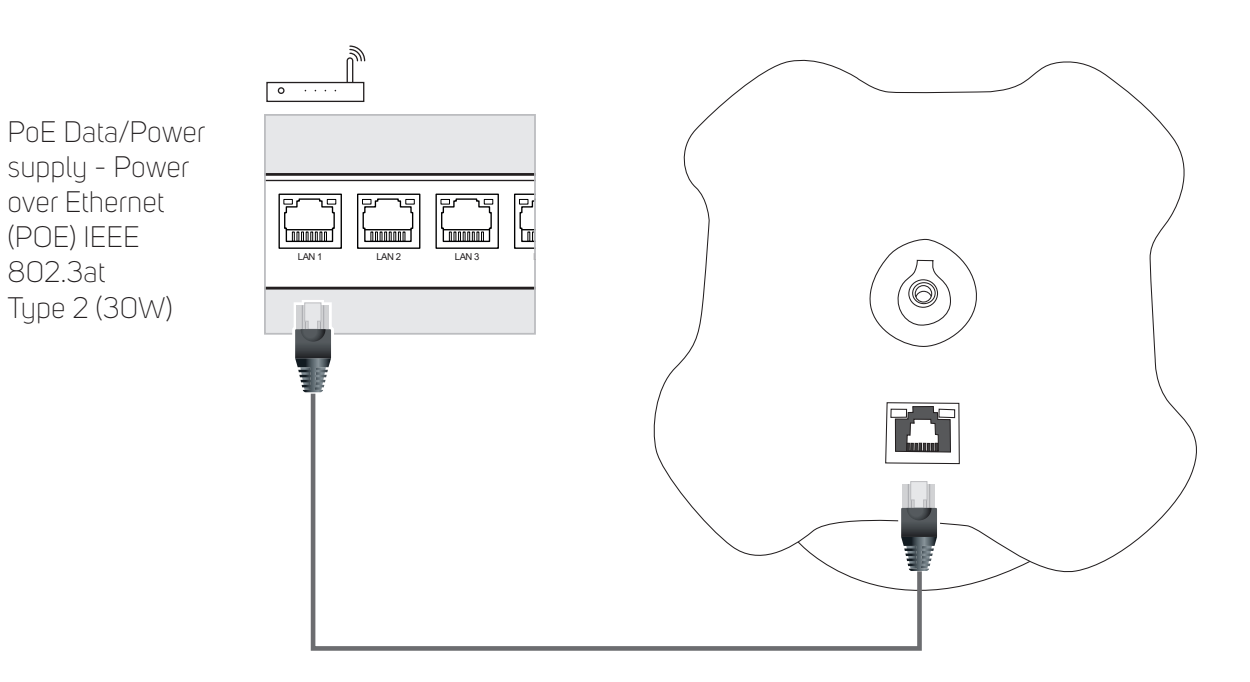

# 1 Position in-ceiling

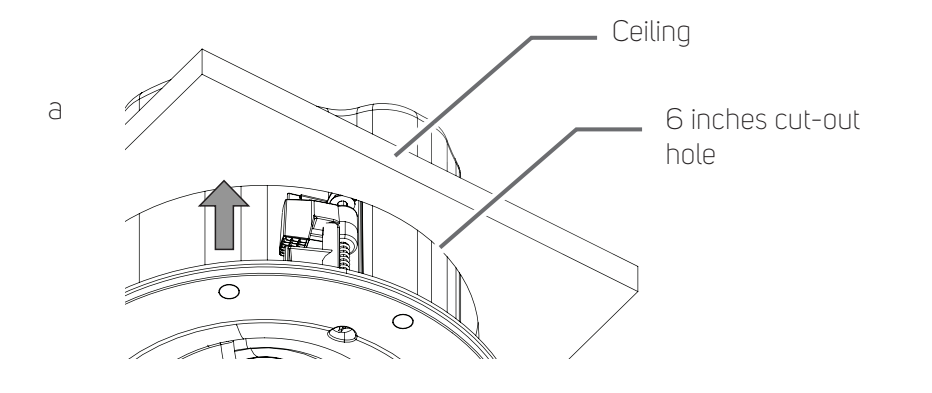

2 Loosen dogleg to unlock

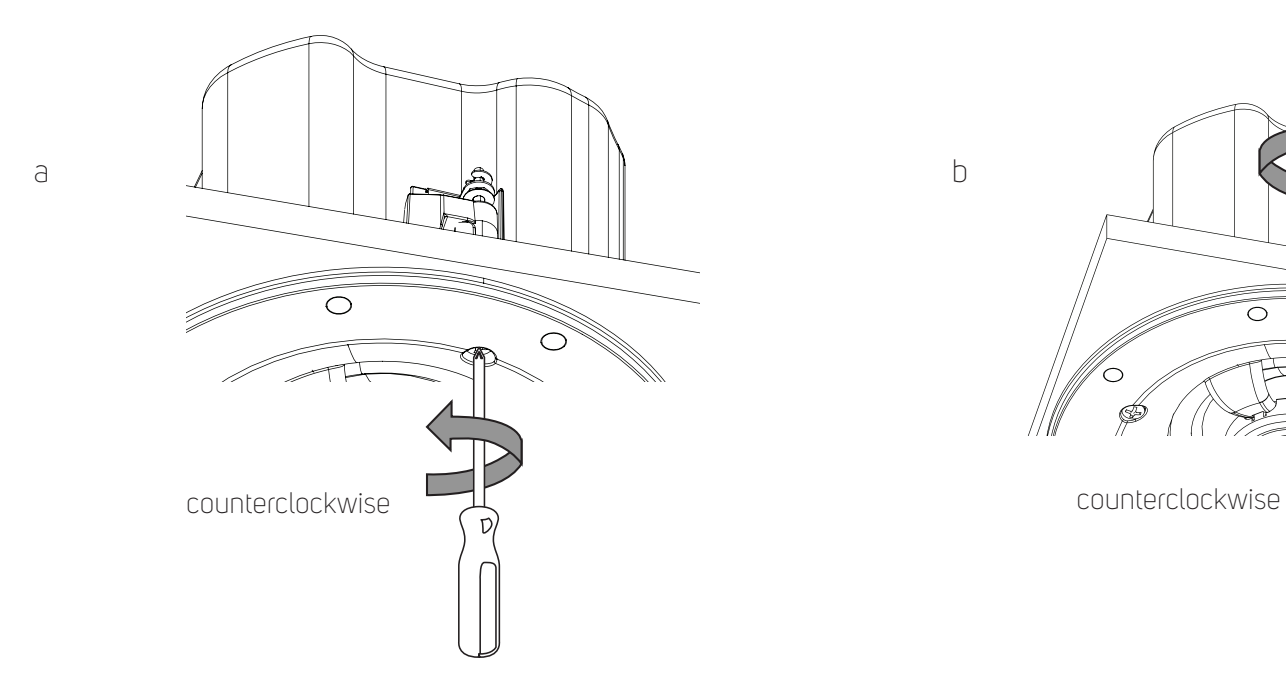

3 Tighten dogleg. Be sure not to tighten too fast or too tight.

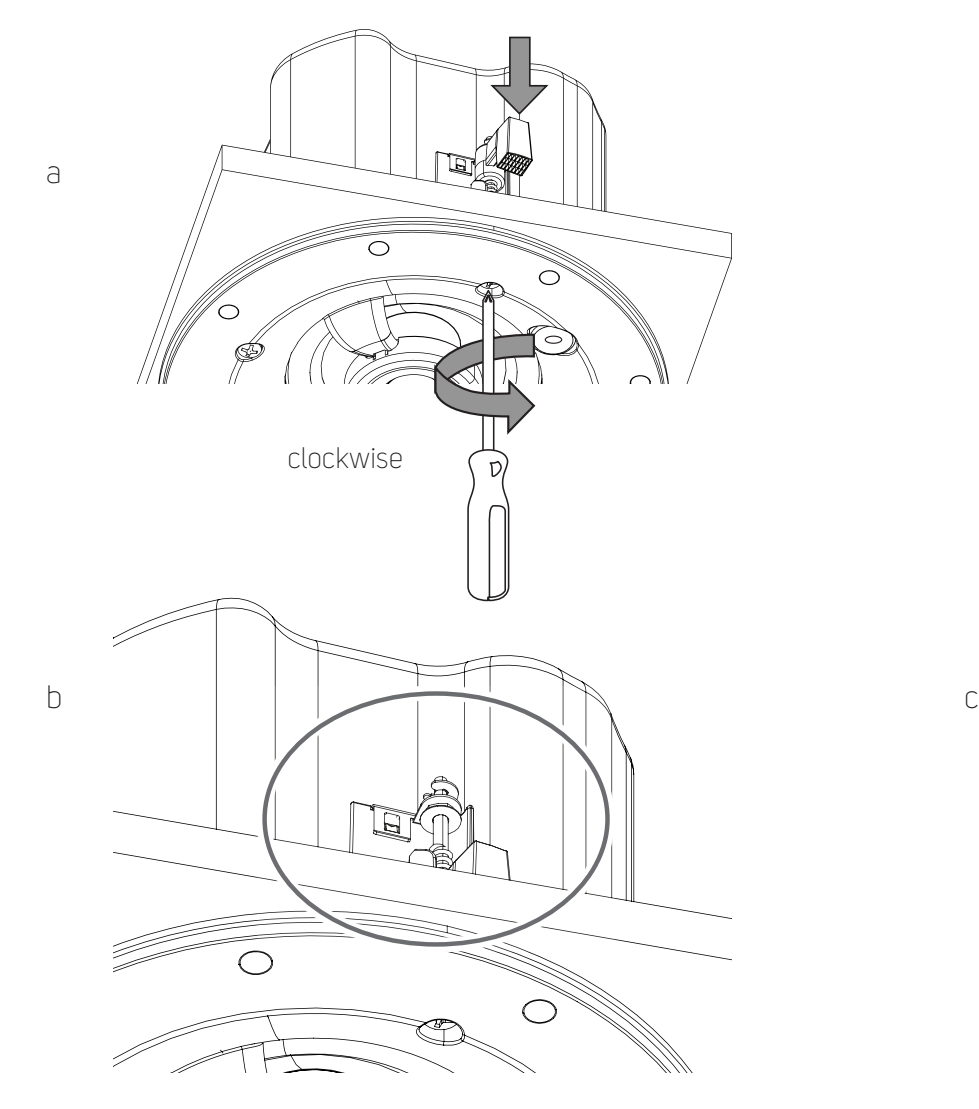

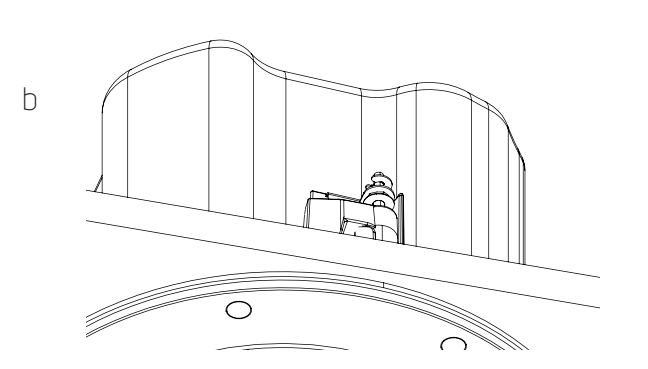

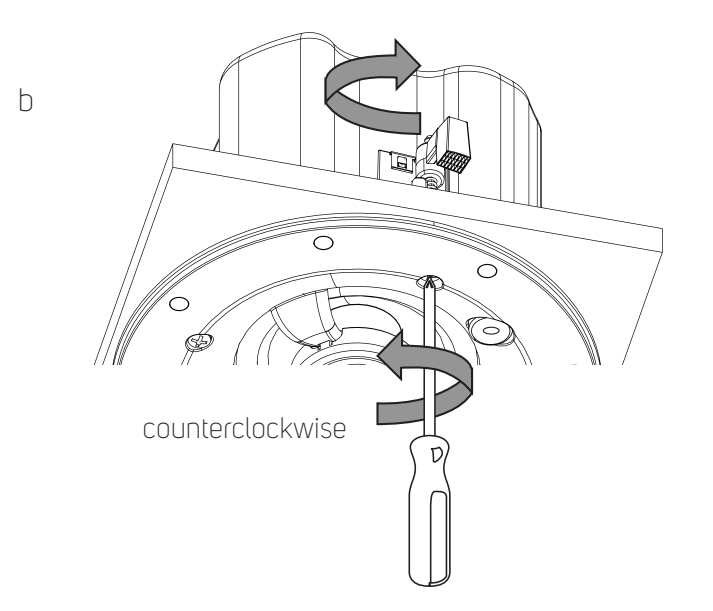

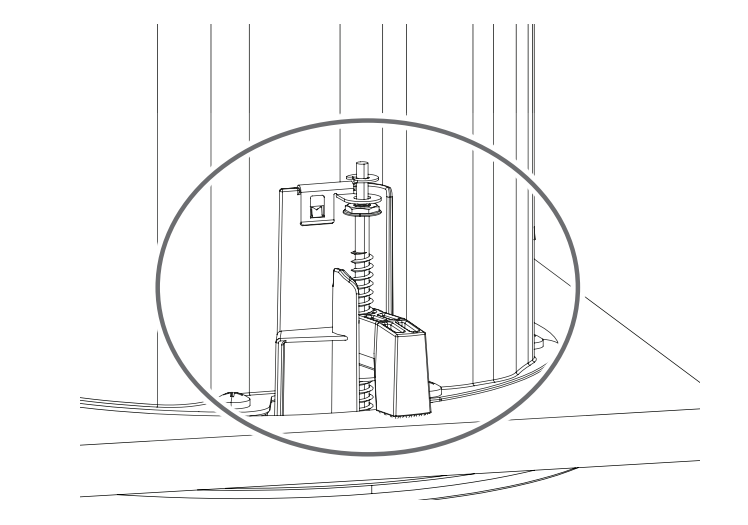

### 4 Repeat Step 2 and 3 for the three other doglegs.

5 Install grille

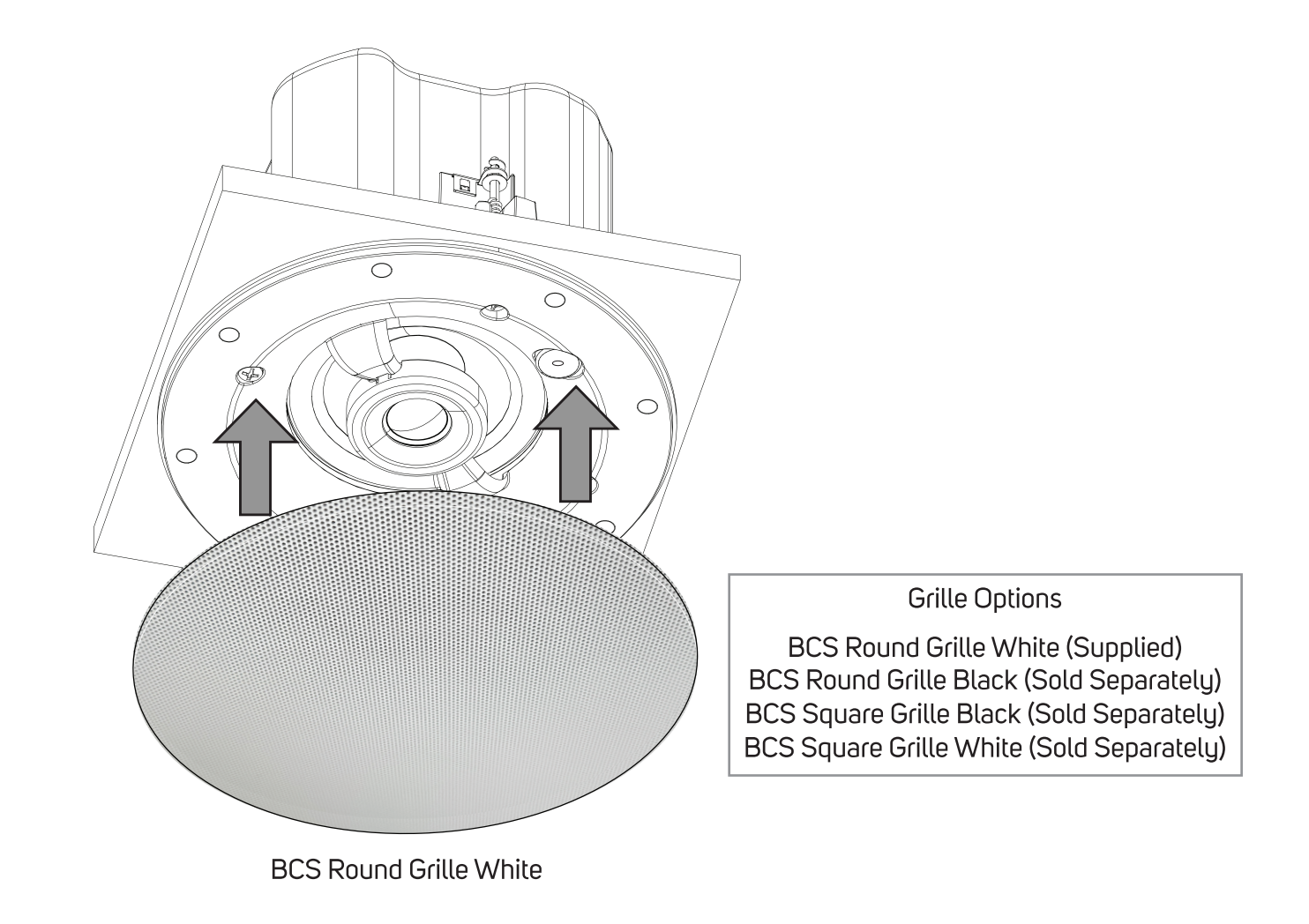

## DOWNLOAD

#### **BLUOS CONTROLLER APP**

The BluOS Controller App for iOS and Android devices as well as Windows or macOS desktops are available for download from their respective App stores and BluOS downloads.

#### https://bluos.io/downloads

Launch the BluOS Controller App to configure your BCS300 as well as explore everything from your streaming music services, internet radio stations, networked music collections and favorites with quick and easy single-search discovery.

©2024 BLUESOUND PROFESSIONAL, A DIMSION OF LENBROOK INDUSTRIES LIMITED<br>. All rights reserved. Bluesound and Bluesound logo are trademarks of Bluesound Professional, a division of Lenbrook Industries Limited.<br>No part of thi